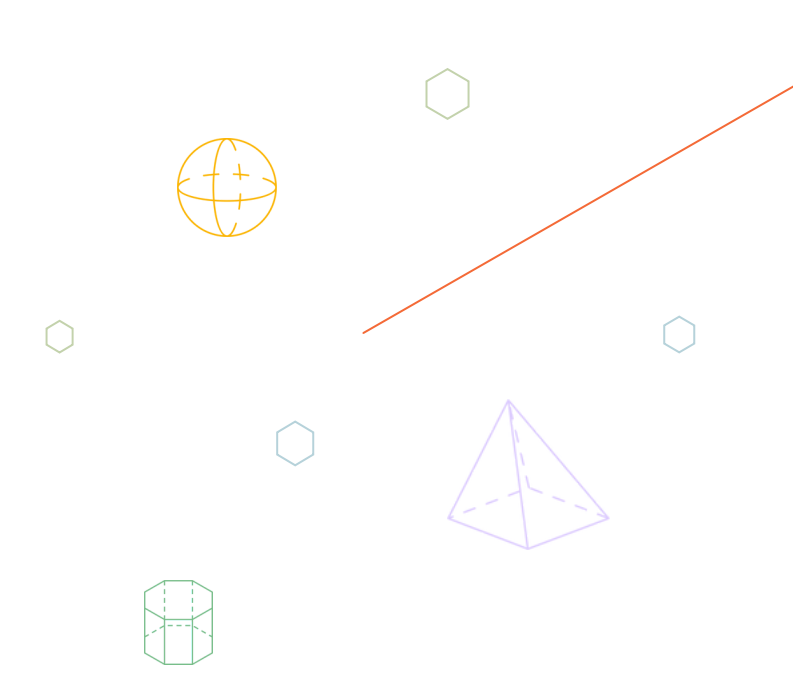

**DÉROULÉ MODULE DE FORMATION : LES OUTILS NUMÉRIQUES, ET SI ON LES INTÉGRAIT DANS NOS PÉDAGOGIES ?**

Devenez ambassadeur·rice !

**Partagez les ressources et aidez vos collègues à intégrer des outils numériques dans l'enseignement des sciences et des maths en secondaire.**

#### **Prêt·e à partager ce que vous venez de découvrir ?**

Pour cela, appuyez-vous sur ce déroulé de formation qui vous aidera à mettre en place une activité avec et pour vos collègues autour du guide de bonnes pratiques.

- **Durée :** 1 journée de 6 h (possibilité de découper en 2 x 3 h avec pauses)
- **Public :** enseignant·es en mathématiques et sciences en secondaire
- **Nombre de participant·es :** 4 à 20
- **Matériel :** prévoir un ordinateur par personne

*Note* : Ce déroulé est une trame à partir de laquelle vous pouvez vous inspirer pour réaliser les activités proposées. N'hésitez pas à faire les activités séparément ou à ajuster celles-ci selon vos besoins et réalités.

Pour vous aider, nous vous conseillons de prendre connaissance de la partie III du guide de bonnes pratiques, «Devenir un ambassadeur ou une ambassadrice » (pp. 21-24) pour faciliter la mise en place de l'activité de formation auprès de vos collègues.

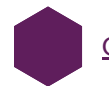

Guide bonnes pratiques [téléchargeable](https://www.bibliosansfrontieres.be/wp-content/uploads/sites/3/2023/07/Guide-de-bonnes-pratiques-KHAN4STEM-BSF-Belgique.pdf) ici

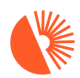

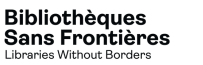

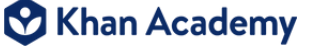

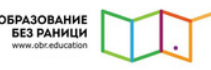

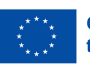

**Co-funded by** the European Union

#### **01**

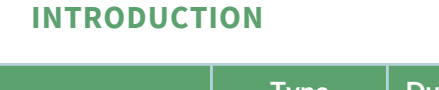

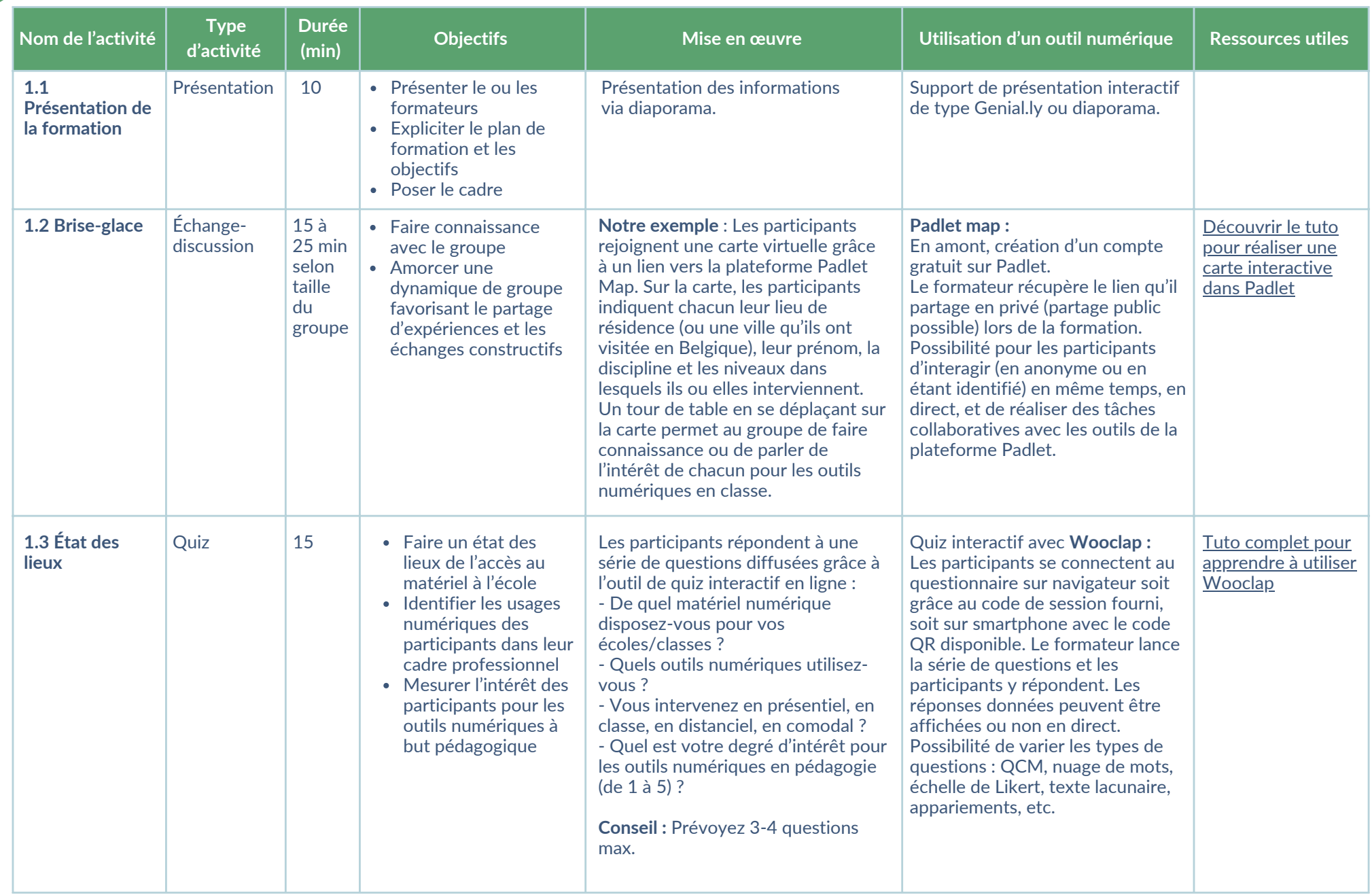

# **02 INTÉGRER DU NUMÉRIQUE DANS LES ACTIVITÉS PÉDAGOGIQUES**

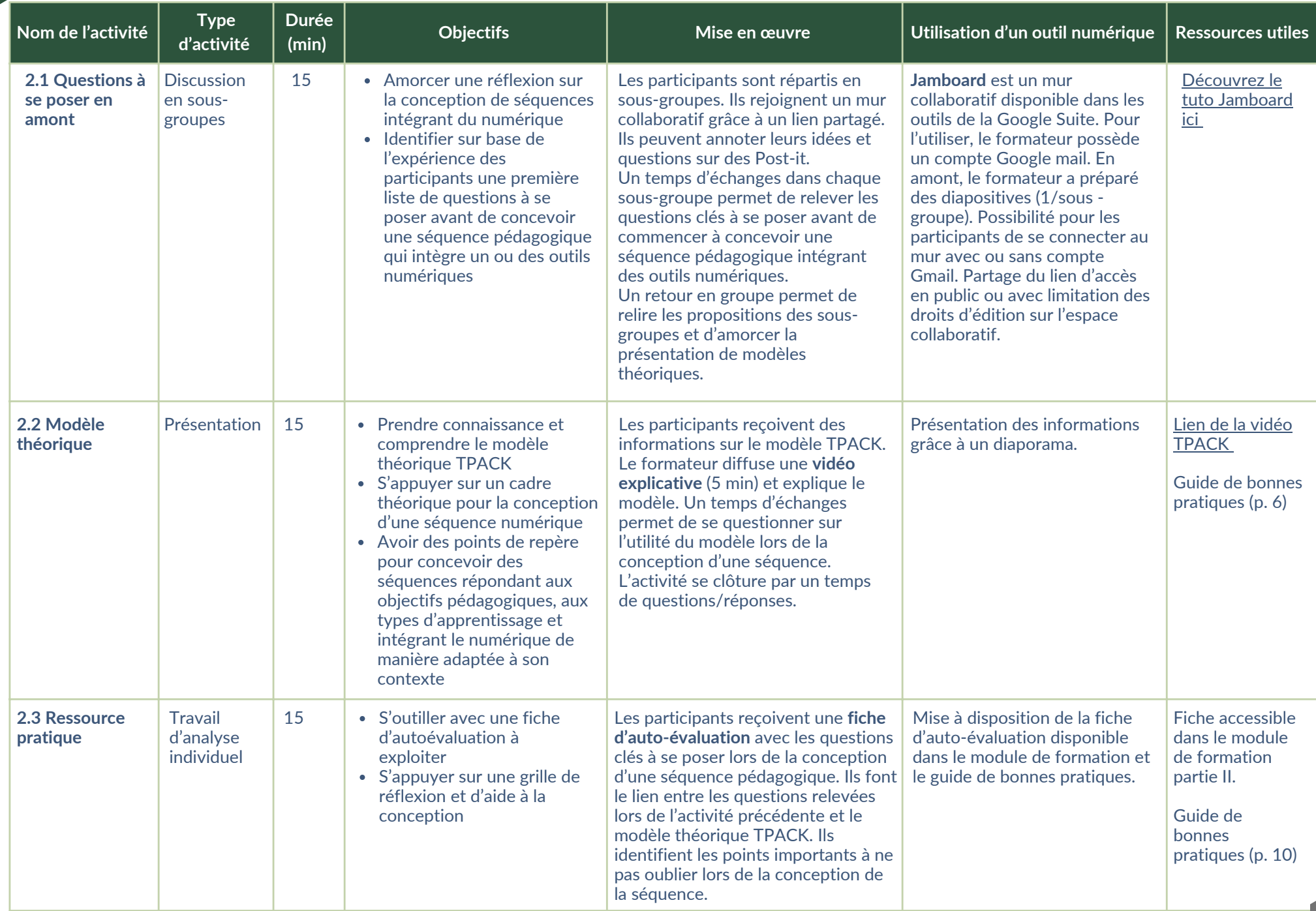

2

# **03 ANALYSER DES SÉQUENCES PÉDAGOGIQUES CONTENANT DU NUMÉRIQUE**

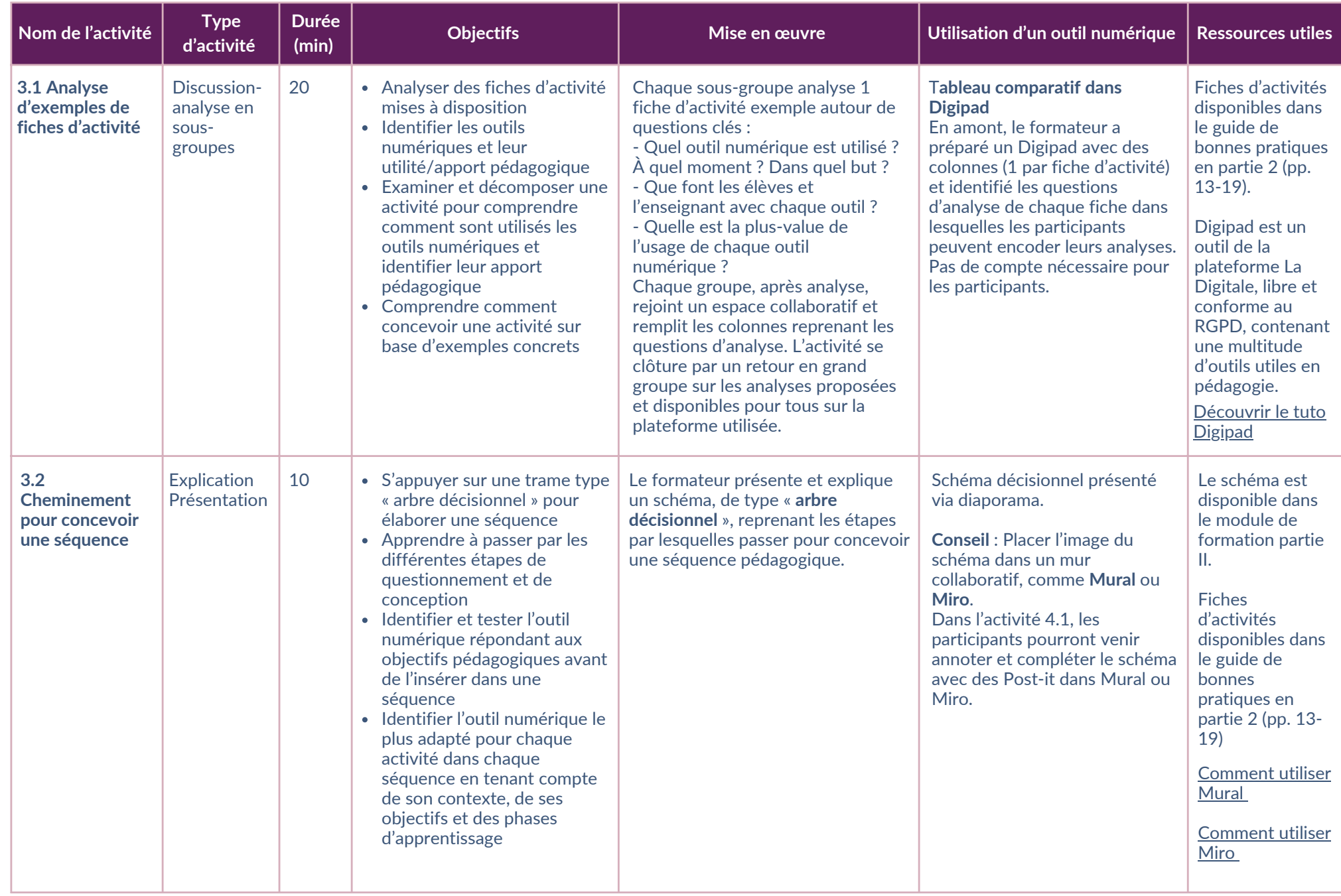

## **03 ANALYSER DES SÉQUENCES PÉDAGOGIQUES CONTENANT DU NUMÉRIQUE**

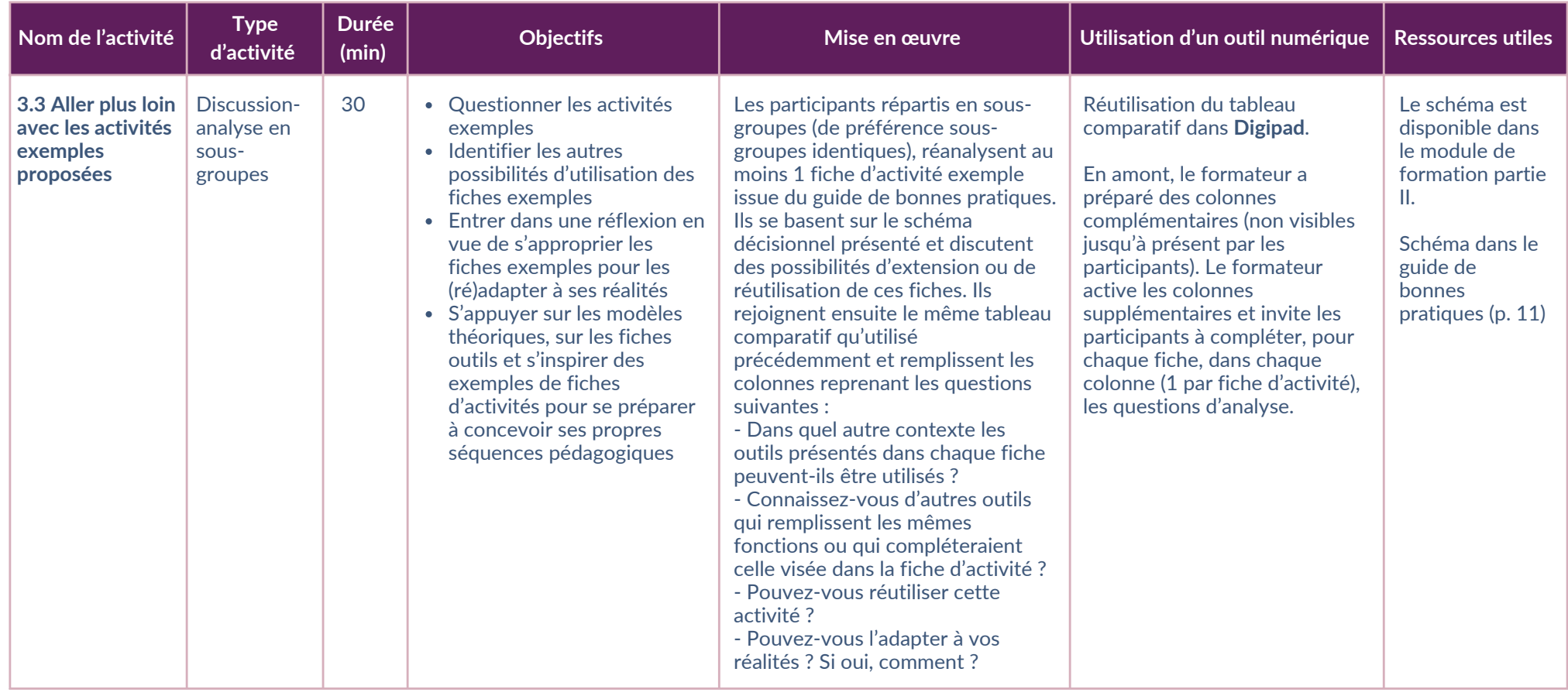

### **04 ADAPTER ET S'APPROPRIER DES SÉQUENCES PÉDAGOGIQUES EN VUE DE LES (RÉ)EXPLOITER**

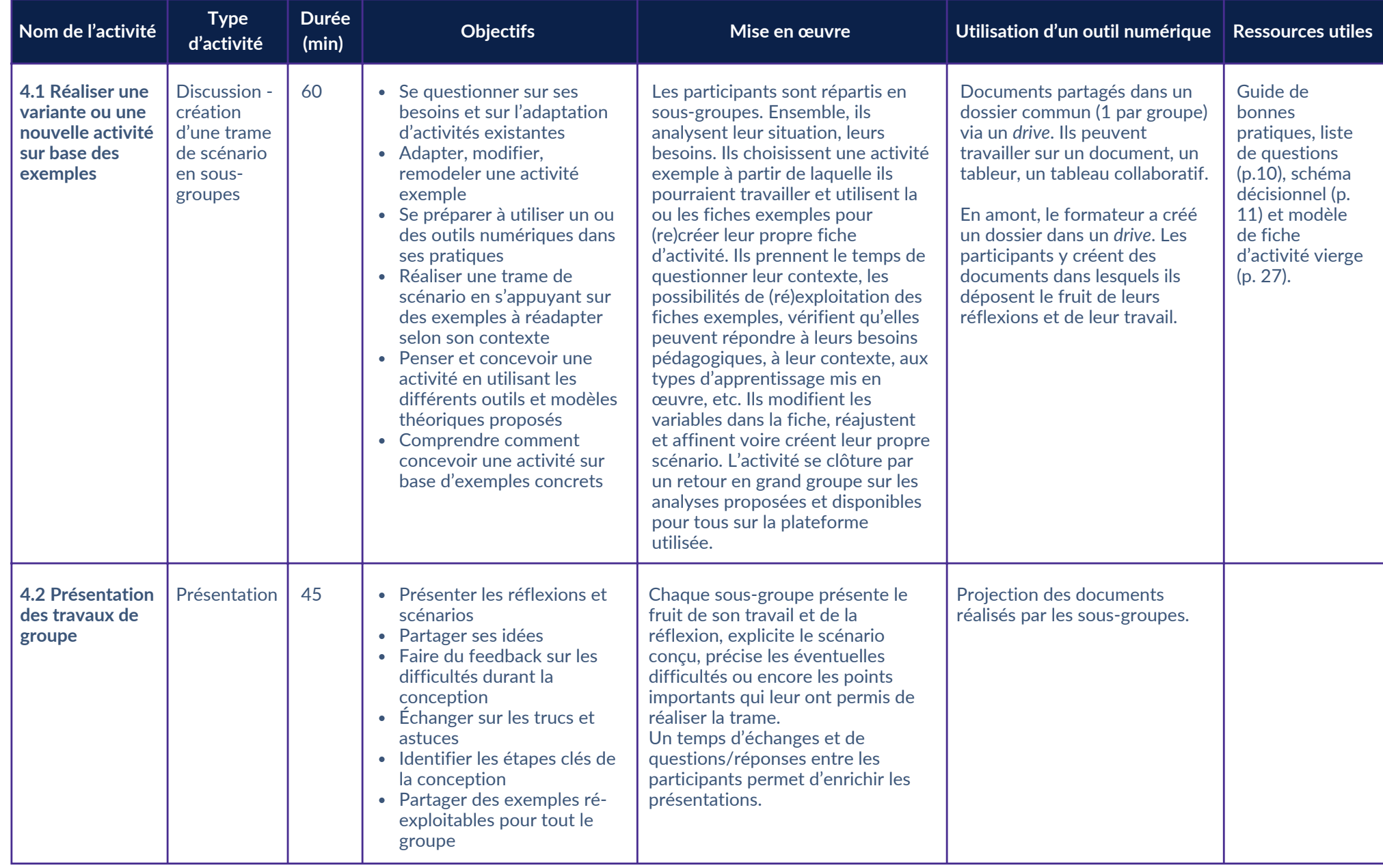

### **04 ADAPTER ET S'APPROPRIER DES SÉQUENCES PÉDAGOGIQUES EN VUE DE LES (RÉ)EXPLOITER**

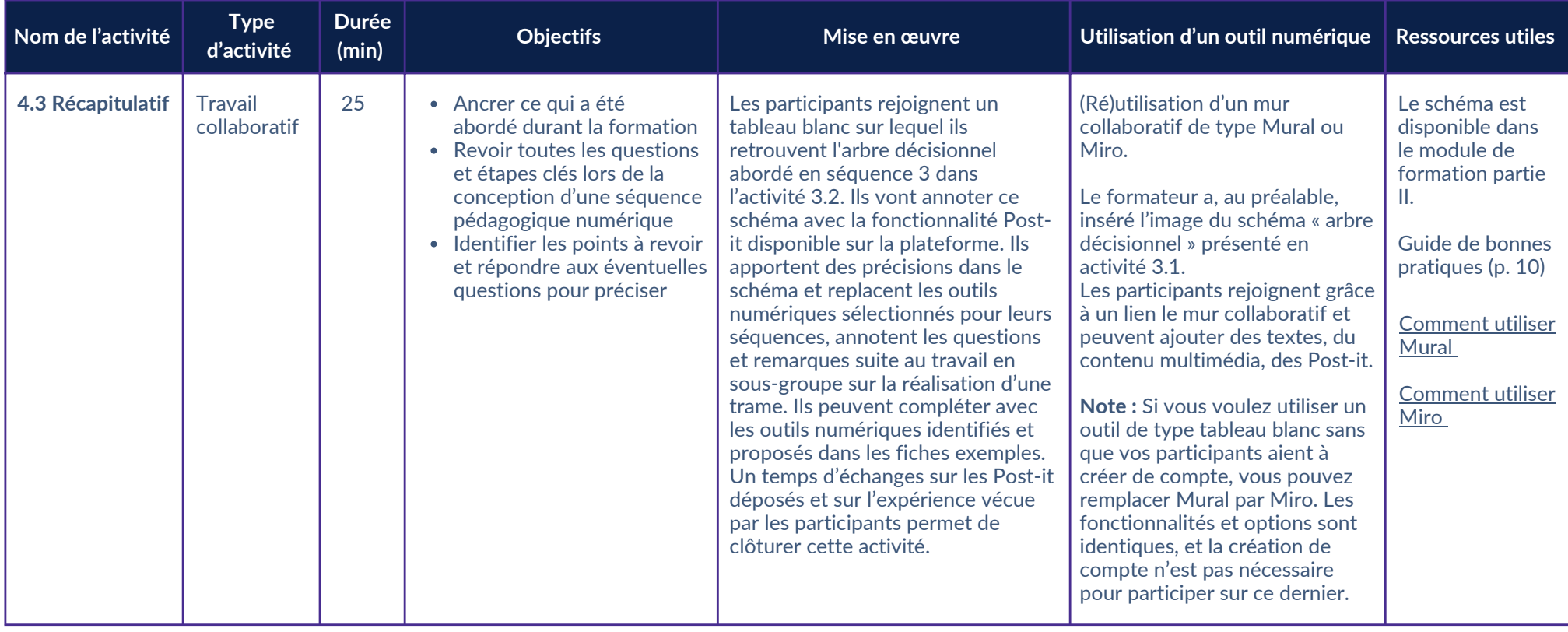

#### **05 PERSPECTIVES POST-FORMATION ET TEMPS DE CLÔTURE**

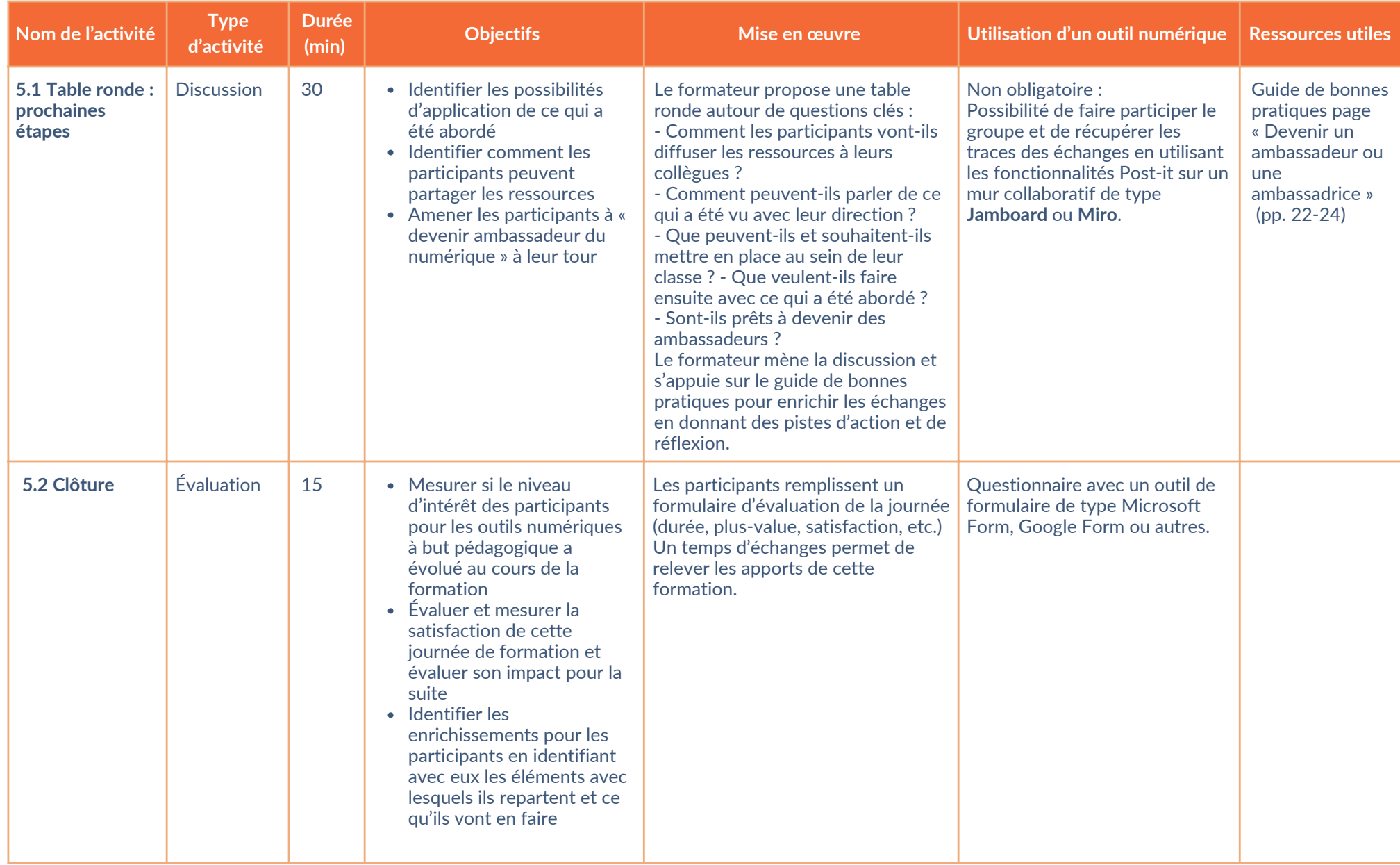

Bibliothèques Sans Frontières Belgique *khanacademy@bibliosansfrontieres.org*

Education Without Backpack *hi@obr.education*

> Ce déroulé de formation est mis à disposition en complément de différentes ressources : un guide de bonnes pratiques et un module de formation.

Ces différentes ressources ont été développées dans le cadre du projet KHAN4STEM :

Pour un enseignement plus efficace et inclusif des maths et des sciences – avec le soutien du travail international des Language Advocates européens de Khan Academy.

Le projet est financé par le programme Erasmus+ de la Commission européenne, Action clé nº 2. Il est mis en œuvre par Bibliothèques Sans Frontières Belgique et Education Without Backpack, en Bulgarie.

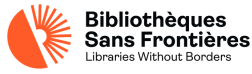

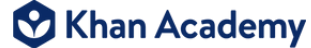

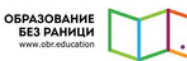

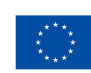